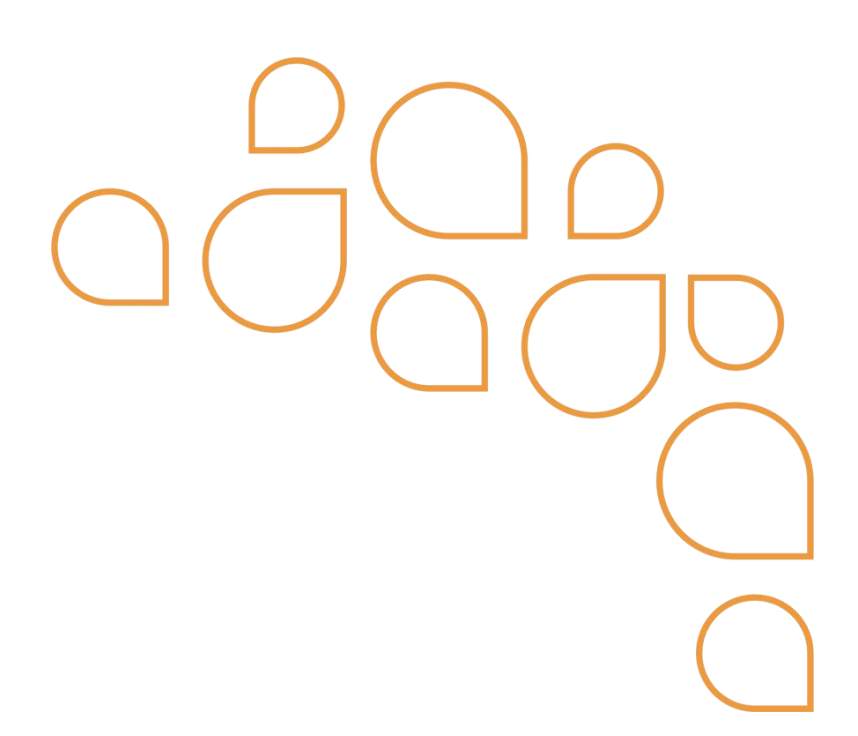

# Leiaute do Retorno da Importação de RPS no Portal Publicenter

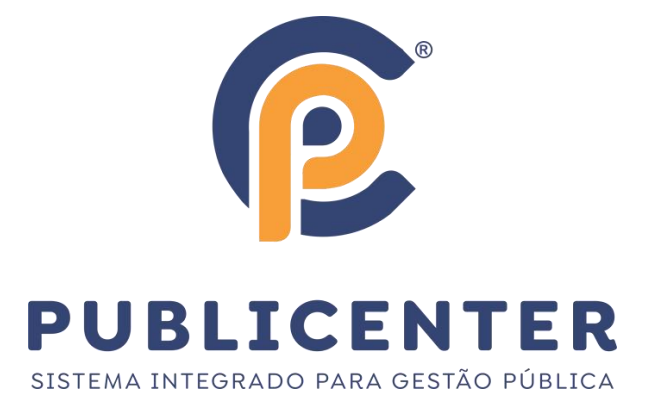

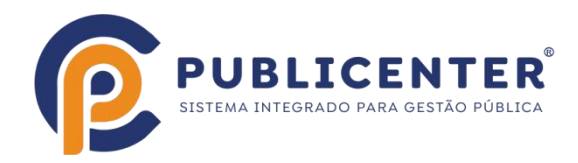

## **Identificação da Empresa – (Obrigatório)**

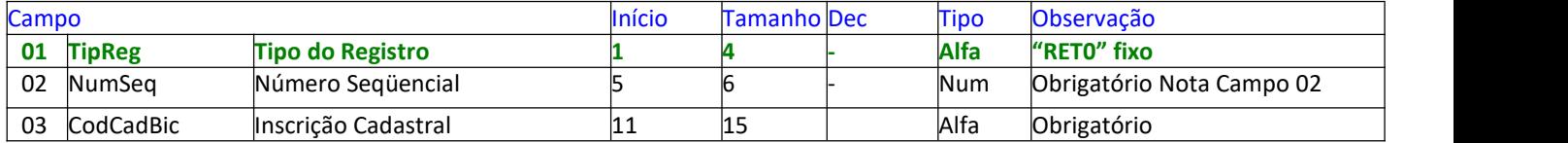

### **Dados da Nota – (Obrigatório)**

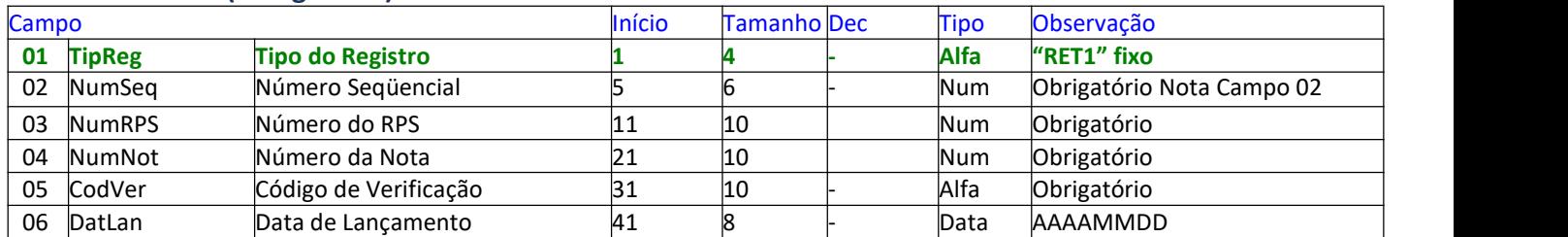

#### **Totalização do Arquivo – (Obrigatório)**

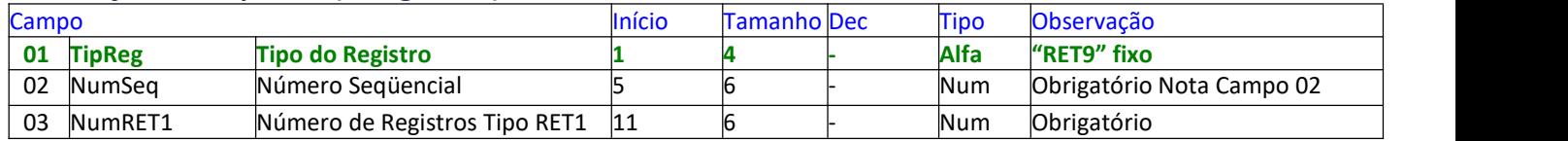

#### **Notas:**

Campos do tipo numérico devem ser preenchidos com zeros à esquerda. Campos do tipo alfa devem ser preenchidos com **brancos à direita.**

Campo 02 - Número Seqüencial. Deve iniciar com valor = 1 e sendo incrementado em 1 a cada linha. Independentemente do tipo **de registro.**

### **Estrutura do Arquivo:**

**Tipo RET0 € Registro Único, o primeiro do arquivo. Tipo RET1 € Dados da RET. Tipo RET9 € Registro Único, o último do arquivo.**

## **Informações sobre o documento**

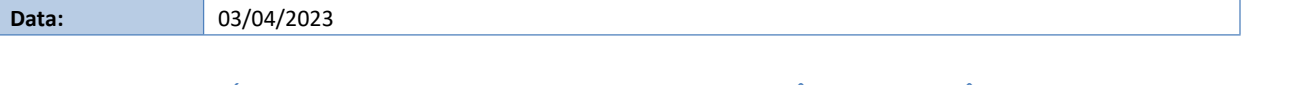